# ารมไรงงานอุตสาหกรรม

# \* เชิญตอบแบบสำรวจความพึ่งพอใจต่อการปรับรูปแบบเว็บใหม่<mark>ผor</mark>

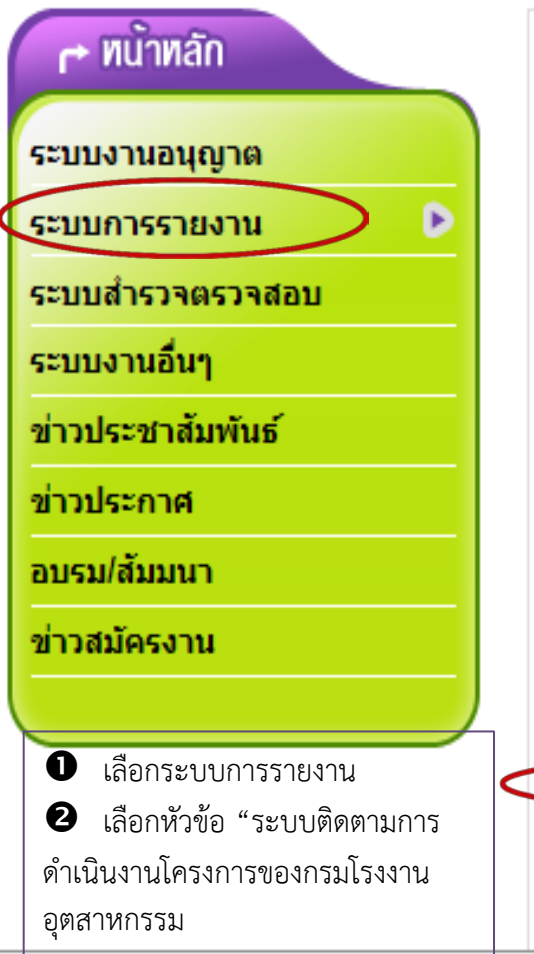

1331110

## ระบบการรายงาน

۵

П

Ы

- ระบบรายงานผลการปฏิบัติงานของ กรอ. ปิ่งบประมาณ 2559 <del>ตะแม</del>
- ระบบรายงานผลการปฏิบัติงานของ กรอ. ปีงบประมาณ 2558
- ระบบรายงานการร้องเรียนโรงงาน o
- ระบบรายงานการประเมินความเสี่ยง п
- ระบบฐานข้อมูลสารกัมมันตรังสี ۵
- ระบบฐานข้อมูลอุบัติเหตุในโรงงานอุตสาหกรรม o
- ระบบรายงานชนิดและปริมาณสารมลพิษที่ระบายออกจากโรงงาน o
- ตรวจสอบการรายงานการปลดปล่อยและเคลื่อนย้ายมลพิษ (PRTR) <del>ผะผม</del> ۵
- ระบบติดตามการศาเนินงานโครงการของกรมโรงงานอุตสาหกรรม п
- ระบบสารสนเทศห้องปฏิบัติการเตือนภัย (นำเข้าข้อมูล) Q
	- <u>ระบบสารสนเทศห้องปฏิบัติการเดือนภัย (แสดงผล)</u>

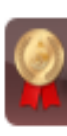

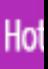

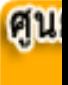

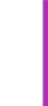

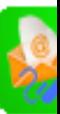

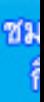

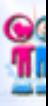

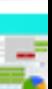

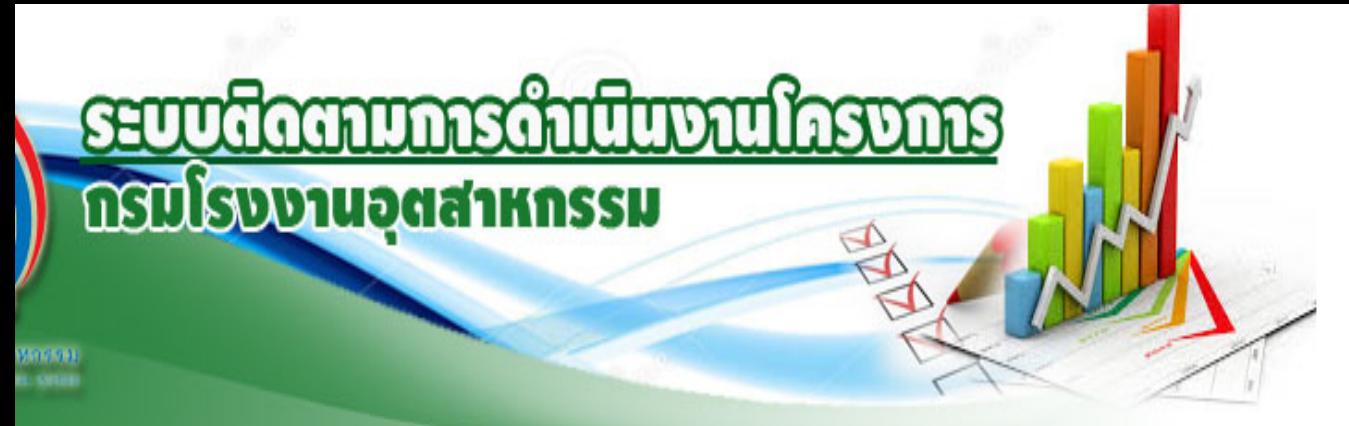

### งสาวปิยรัตน์ วงศ์ทองเหลือ

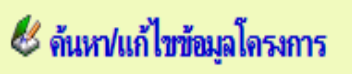

≪ี สืบค้นข้อมูลโครงการ

ี่ รายงานสรุปข้อมูลโครงการงบประมาณแยกรายสำนัก\_

≪ รายงานสรุปข้อมูลโครงการตามปิงบประมาณ

8 เลือกหัวข้อ "รายงานสรุปข้อมูล โครงการงบประมาณแยกรายสำนัก"

≪ี รายงานสรุปข้อมูลโครงการเรียงตามสำนัก

≪ี รายงานสรุปข้อมูลโครงการเงินเหลื่อมปี (2550-2551)

ได้ คู่มือการใช้งาน...

ิกรณีไม่สามารถใช้ระบบได้กรุณาติดต่อ ประนมพร โลกคำลือ โทร 02-202-4128 e-Mail:pranomporn.l@diw.mail.go.th

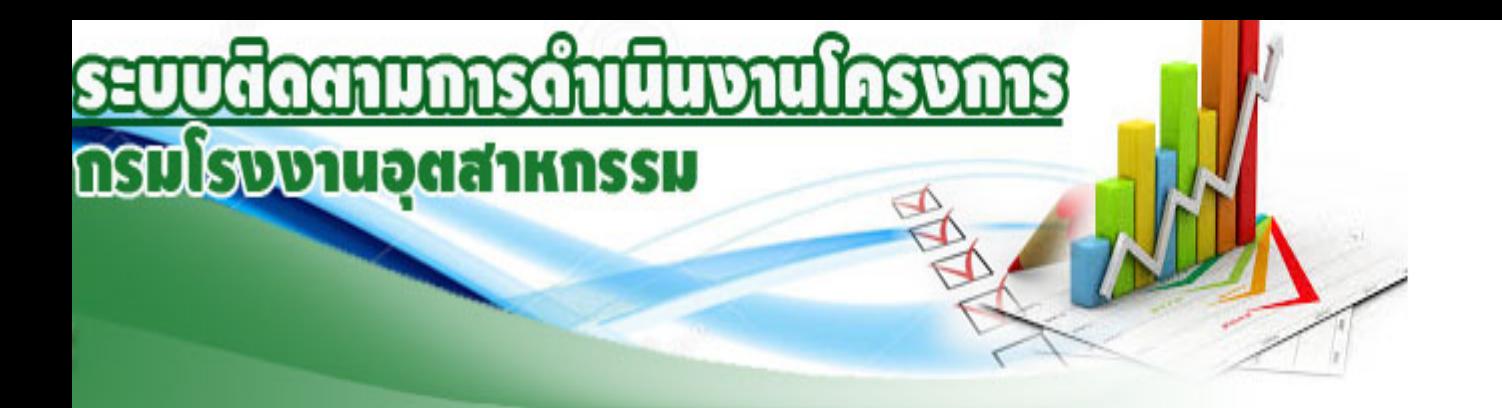

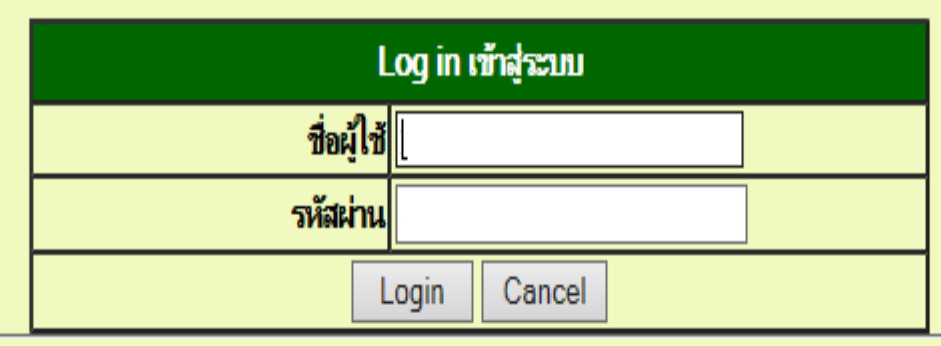

กรณีไม่สามารถใช้ระบบได้กรุณาติดต่อ ประนมพร โลกคำลือ โทร 02-202-4128 e-Mail:pranomporn.l@diw.mail.go.th

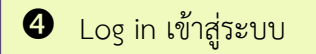

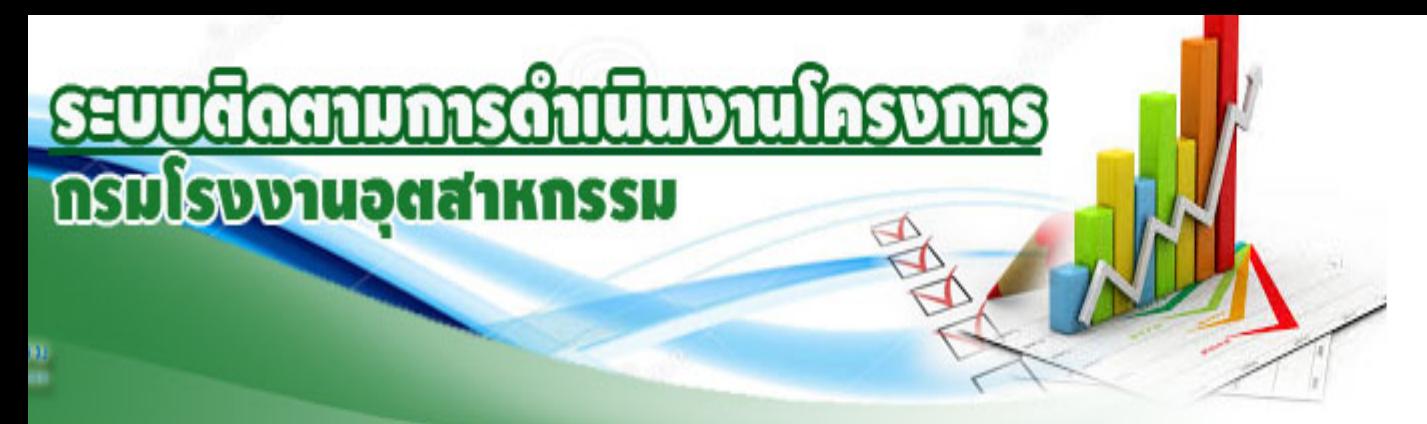

### ปิยรัตน์ วงศ์ทองเหลือ

# ้รายงานสรุปข้อมูลโครงการแยกรายสำนัก

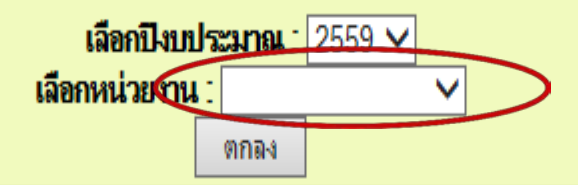

ิกรณีไม่สามารถใช้ระบบได้กรุณาติดต่อ ประนมพร โลกคำลือ โทร 02-202-4128 e-Mail:pranomporn.l@diw.mail.go.th

 เลือกชื่อหนวยงานที่รับผิดชอบโครงการ 6 เลือกเปลี่ยนปีงบประมาณ กรณีที่ต้องการรายงานผลการดำเนินงาน ปี ๒๕๕๘

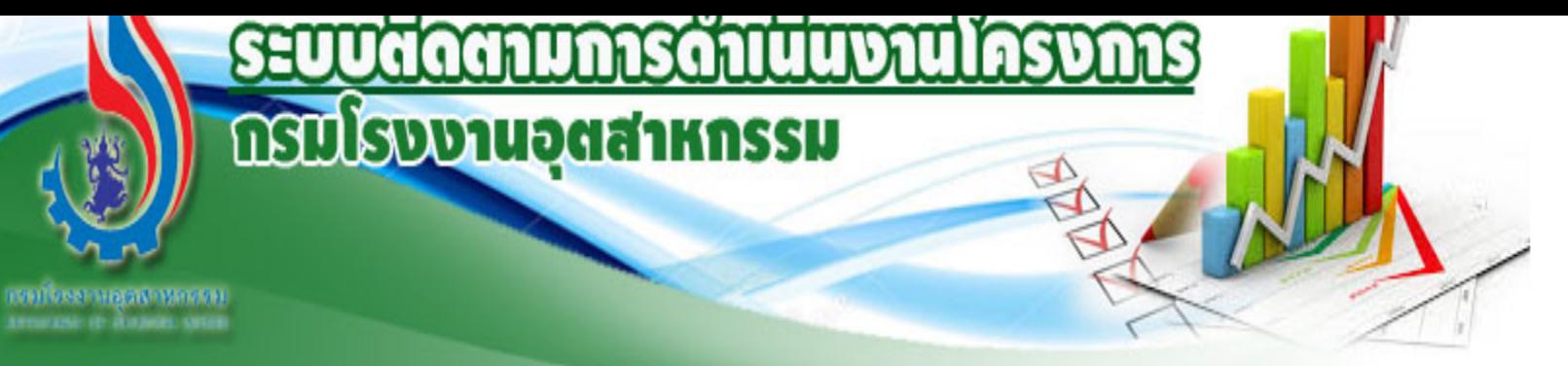

## ใช้ระบบโดย : นางสาวปิยรัตน์ วงศ์ทองเหลือ

⊨

เลือกชื่อโครงการที่ตองการรายงานความกาวหนา

# โครงการงบประมาณปี 2559

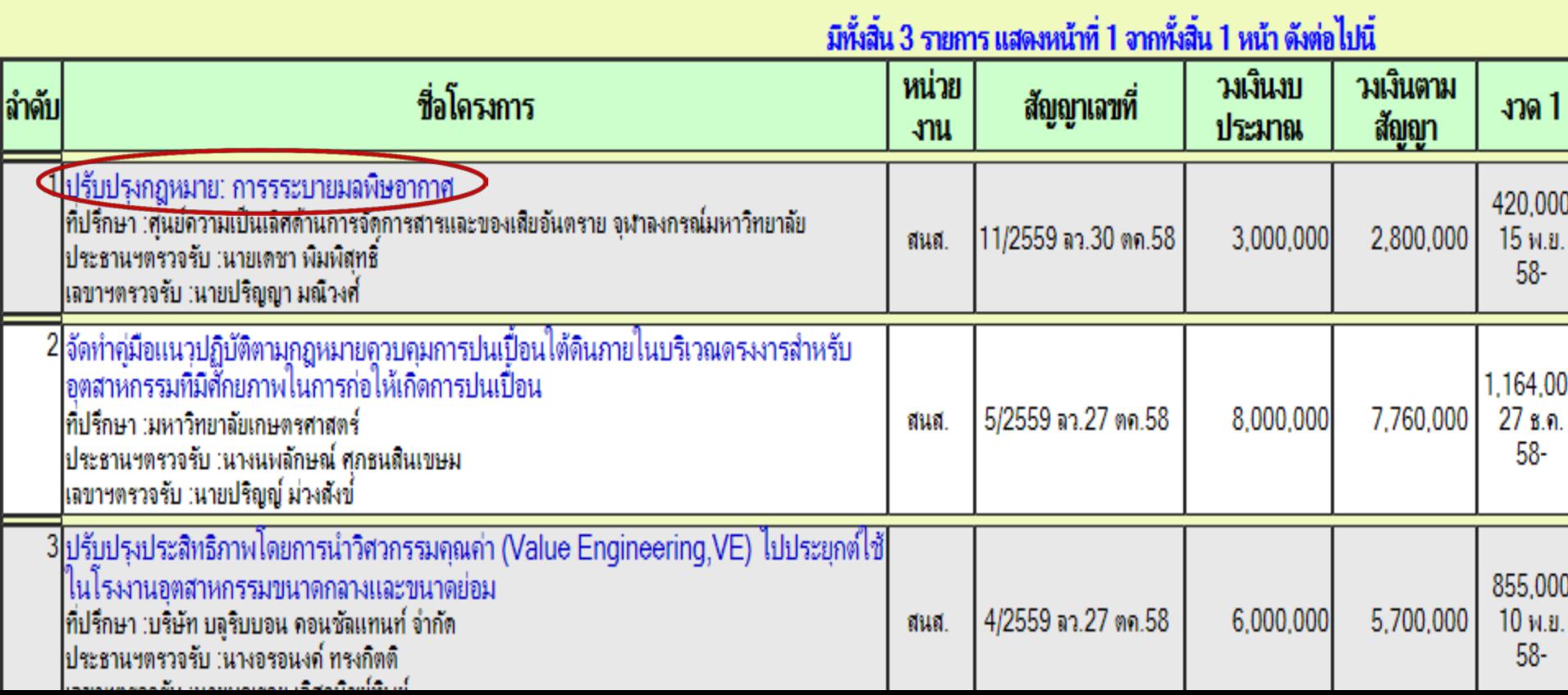

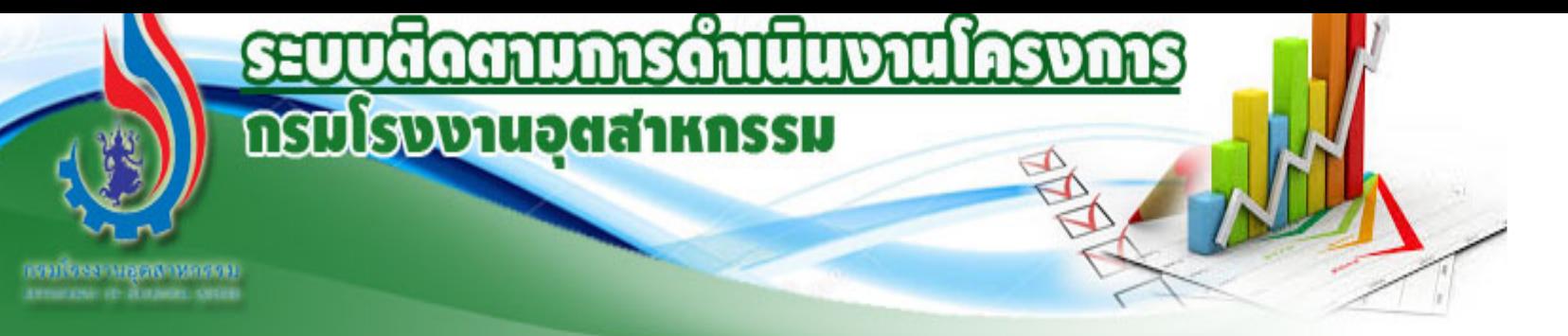

## ไข้ระบบโดย : นางสาวปิยรัตน์ วงศ์ทองเหลือ

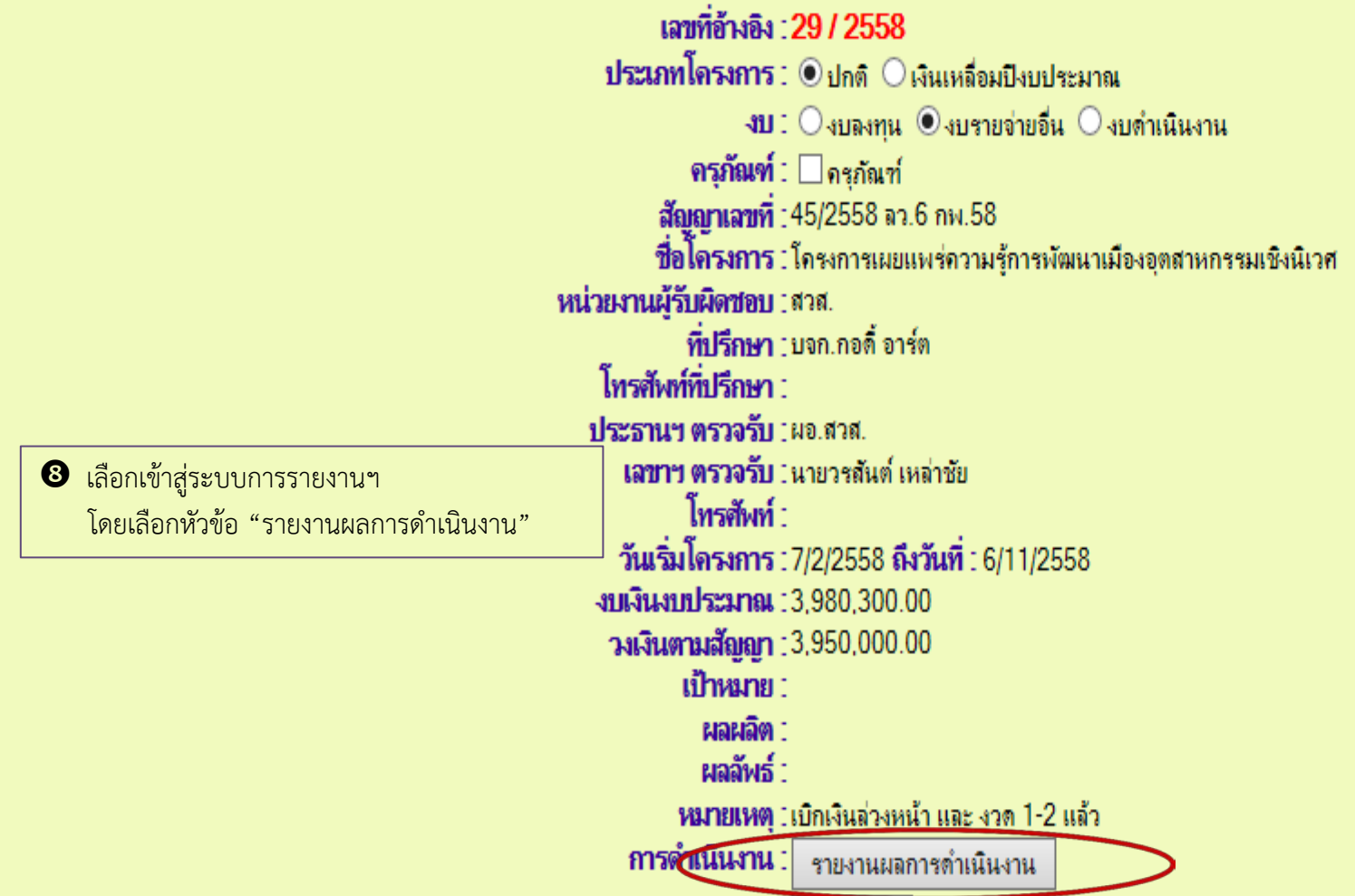

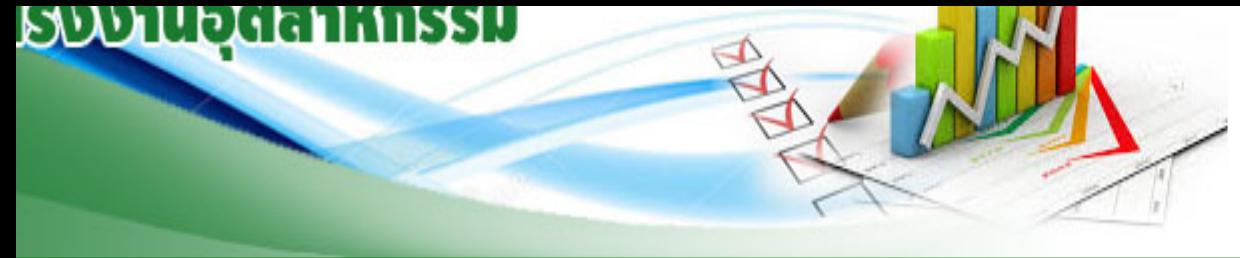

#### าองเหลือ

# รายละเอียดการดำเนินงาน

เลขที่อ้างอิง : 4 / 2559 ชื่อโครงการ : ปรับปรุงกฎหมาย: การรระบายมลพิษอากาศ

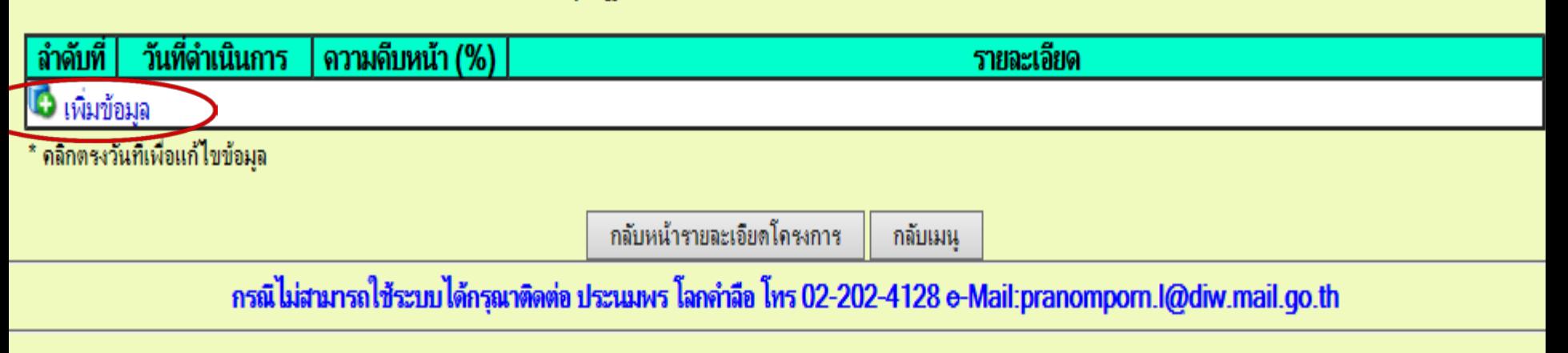

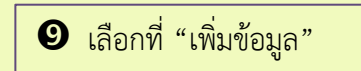

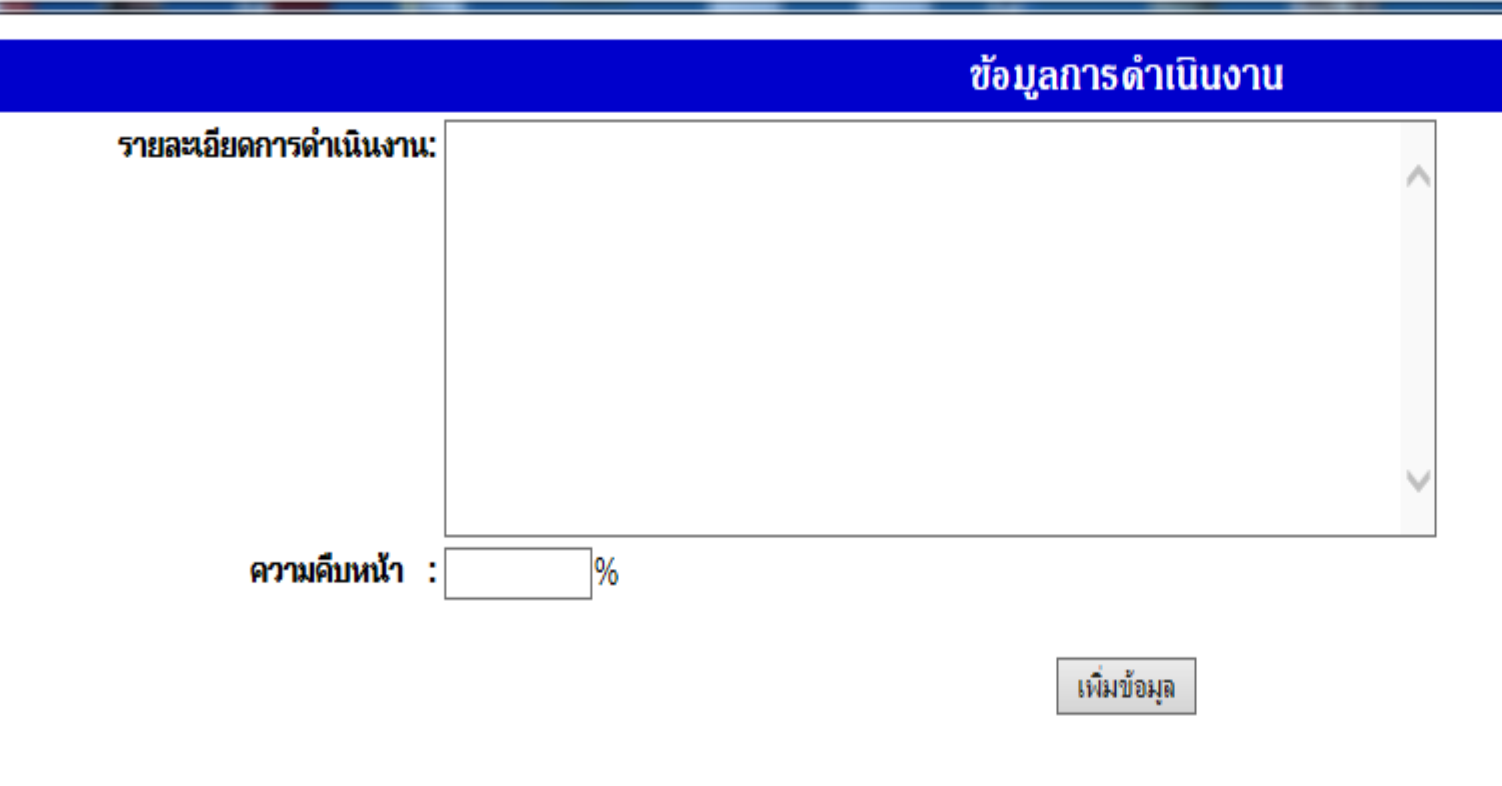

 $\bullet\bullet$  ลงรายละเอียดผลการดำเนินงานโครงการต่างๆ  $\,\,\bm\Theta\,\,\bm\Theta\,\,\,$  รายงานผลการปฏิบัติงานเปรียบเทียบกับแผน (เทียบเป็นเปอร์เซ็นต์ ถ้ามี)